## **G-2025 GSM Dialler—Replaced by G4000**

GSM receiver with relay output for opening sliding, swing gates, doors or switching devices

## **Features**

- Up to 999 users
- Built-in battery back-up
- Setup with easy to use PC software
- Switches relay with free call from mobile phone
- Digital inputs for sensors or switches
- SMS confirmation of relay switching
- Secure password protected
- Only authorized numbers can operate the G-2025
- Operates from anywhere if GSM network is available. Unlimited range!
- 12 Volts DC power pack included

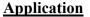

- Open / close gates, doors, shutters, garage doors with a free call!
- Security alarm, On/Off lights, pumps and machines.

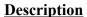

The G-2025 can have up to 999 authorized users and uses the Telstra and Vodafone network for communication (Not compatible with Optus). All you need is to insert an active SIM card and program phone numbers of all users using the PC software or through simple SMS text commands. When an authorized user makes a call to the receiver, it rejects the call and activates a relay. Since the call is rejected the user is not charged for the call.

There are 2 digital inputs available. These 2 inputs can be wired to motion sensor (PIR), smoke detectors, reed switch, windows, or any other type of voltage free contact. The GSM Receiver can be programmed to send different SMS messages for each input.

A 12 Volt output is also available on the GSM Receiver which can activate a 12 VDC siren or warning light when either of the input is activated. (Refer to the wiring diagram)

The G-2025 works on GSM network therefore the receiver can be activated from anywhere in the country where GSM mobile network is available. For example, you can open your gate or switch on your kitchen lights in Sydney from Melbourne by making a call from your mobile phone.

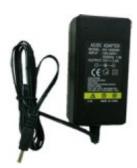

12 Volts DC Power Pack Included

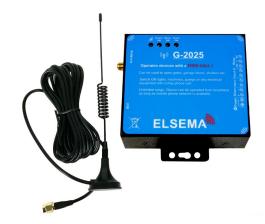